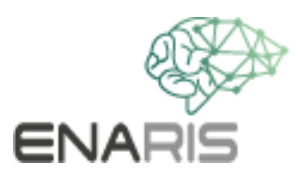

# **Reinforcement Learning**

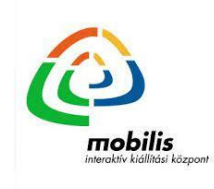

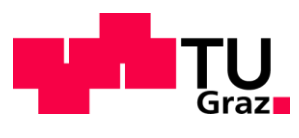

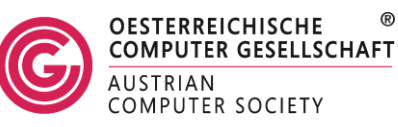

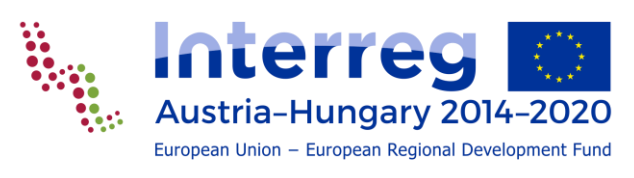

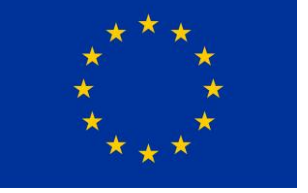

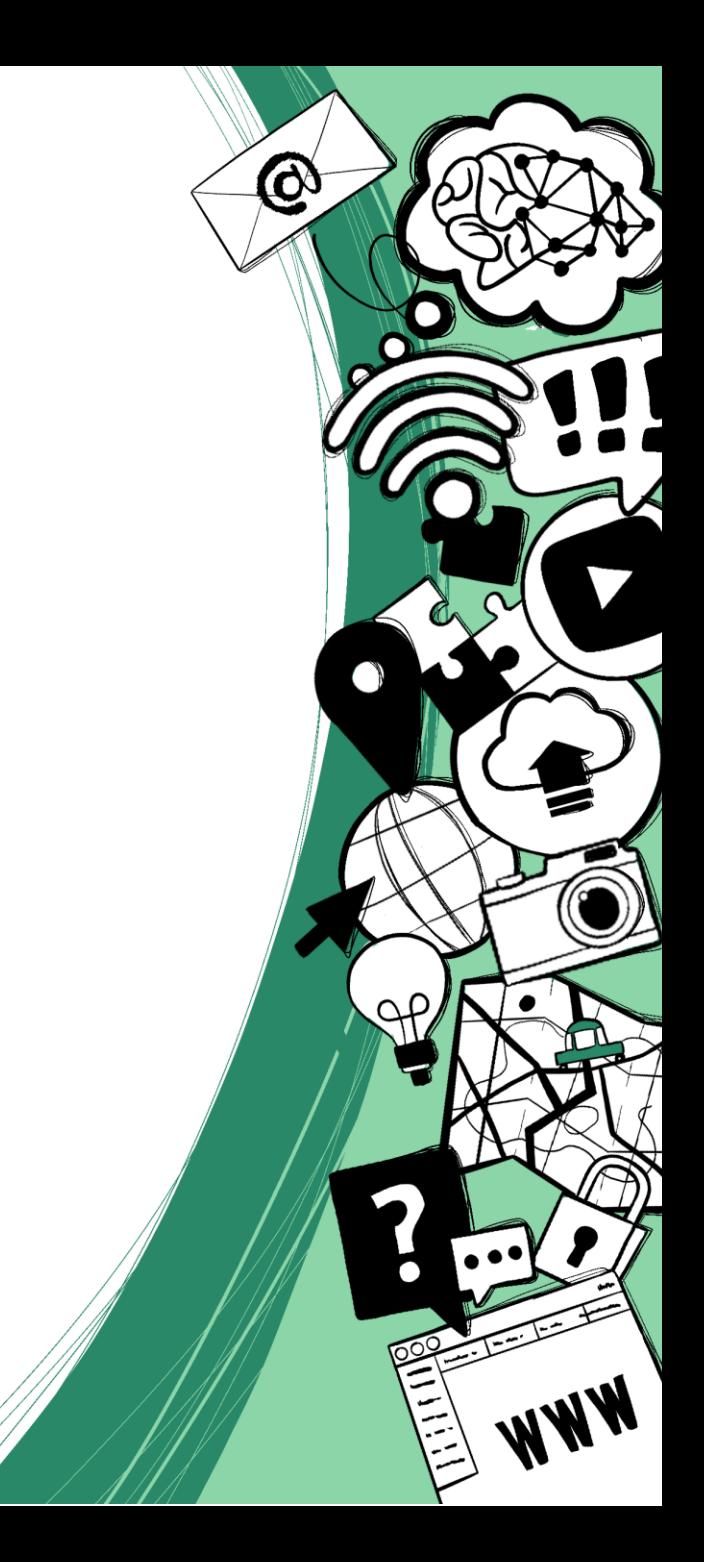

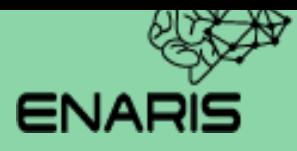

# **Examples**

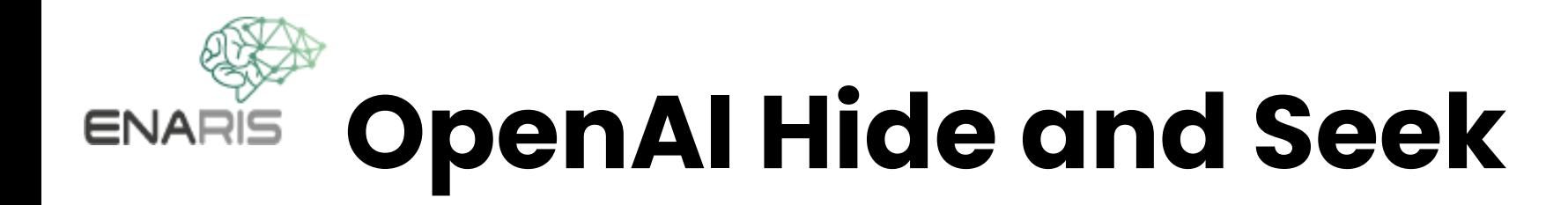

### **<https://openai.com/blog/emergent-tool-use/>**

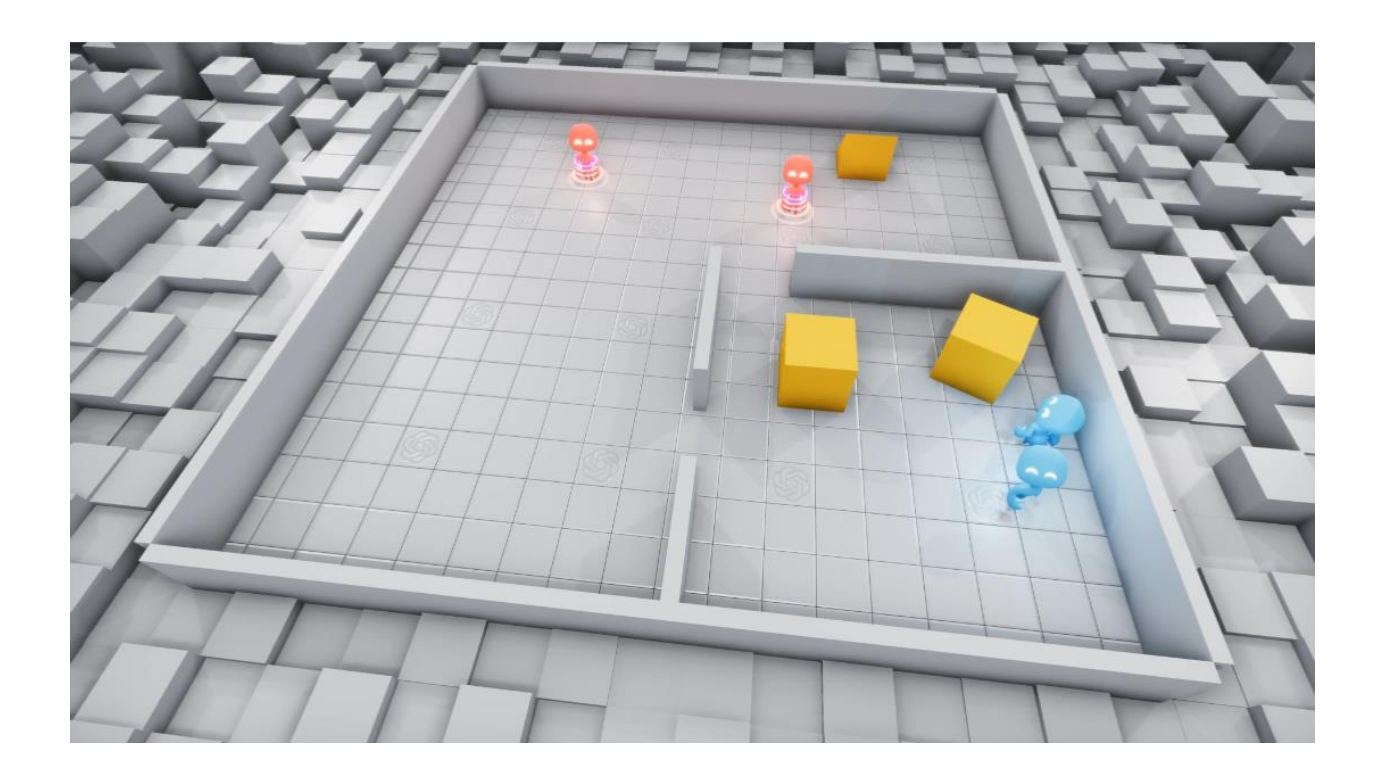

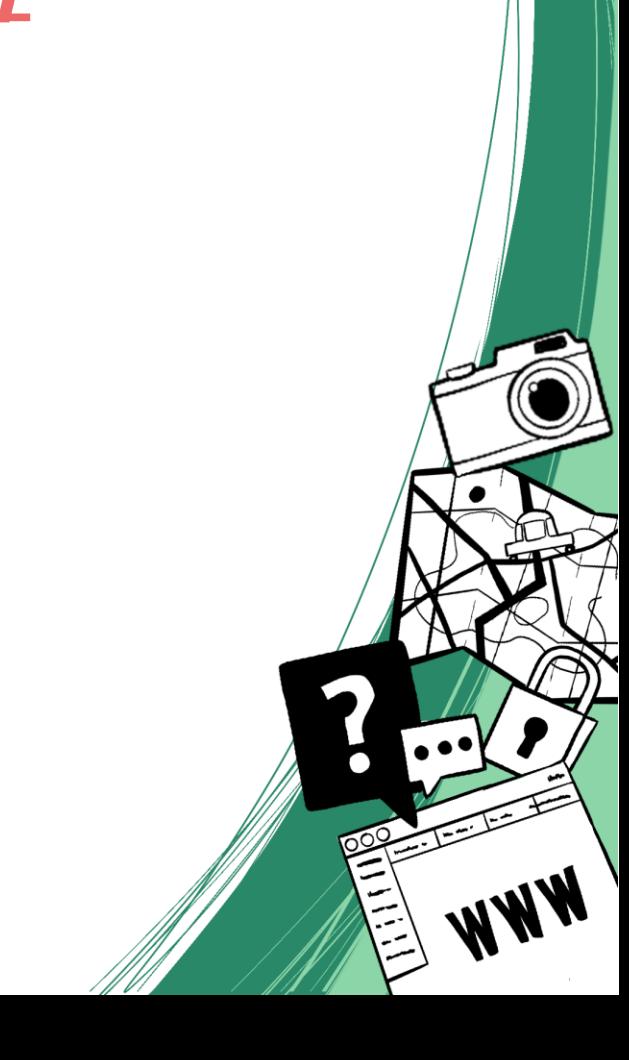

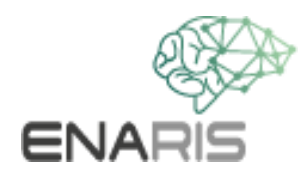

## **Leela Chess Zero (Lc0)**

.92 .78 64  $0.50$  $0.37$  $.24$  $0.12<sup>2</sup>$ 

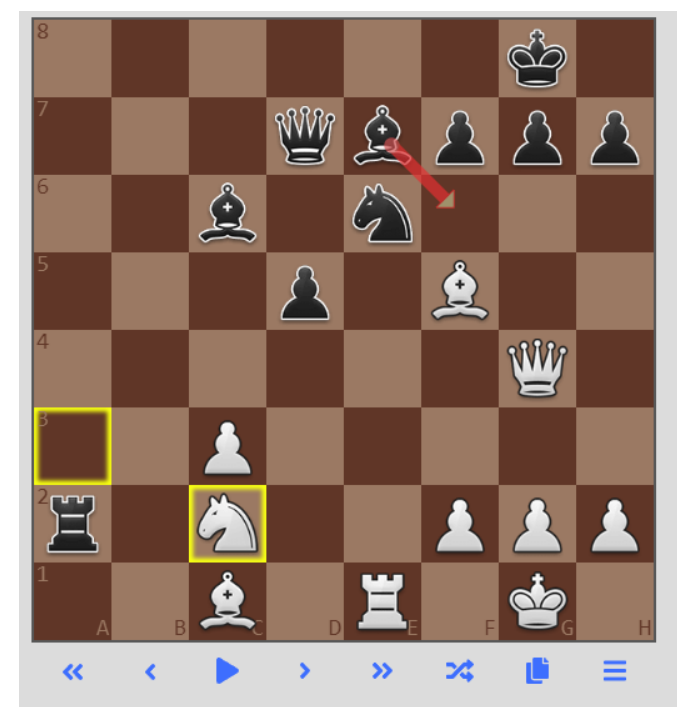

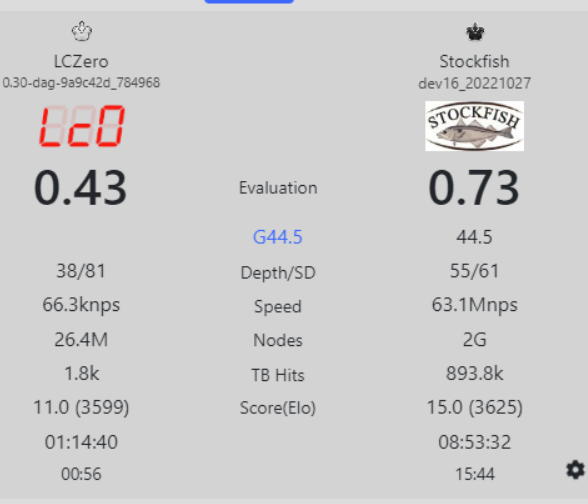

Fngine PV

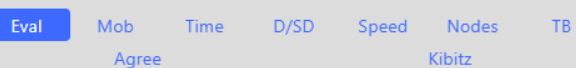

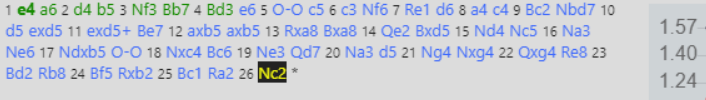

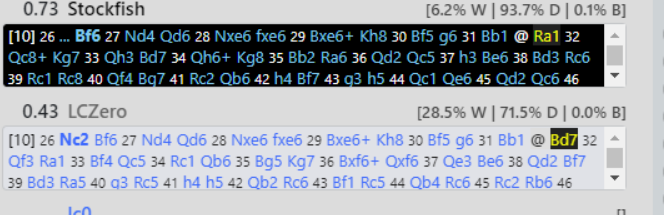

 $10.17010111111$ 

<https://lczero.org/>

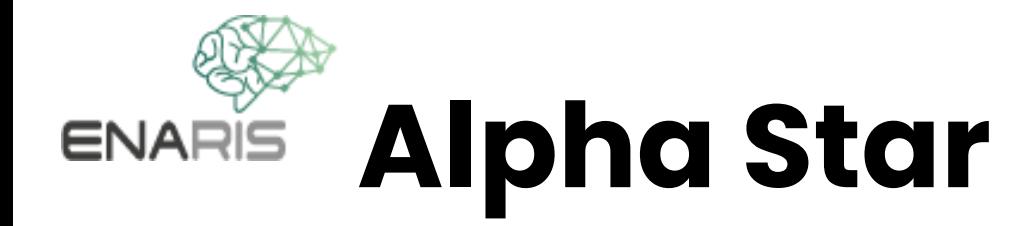

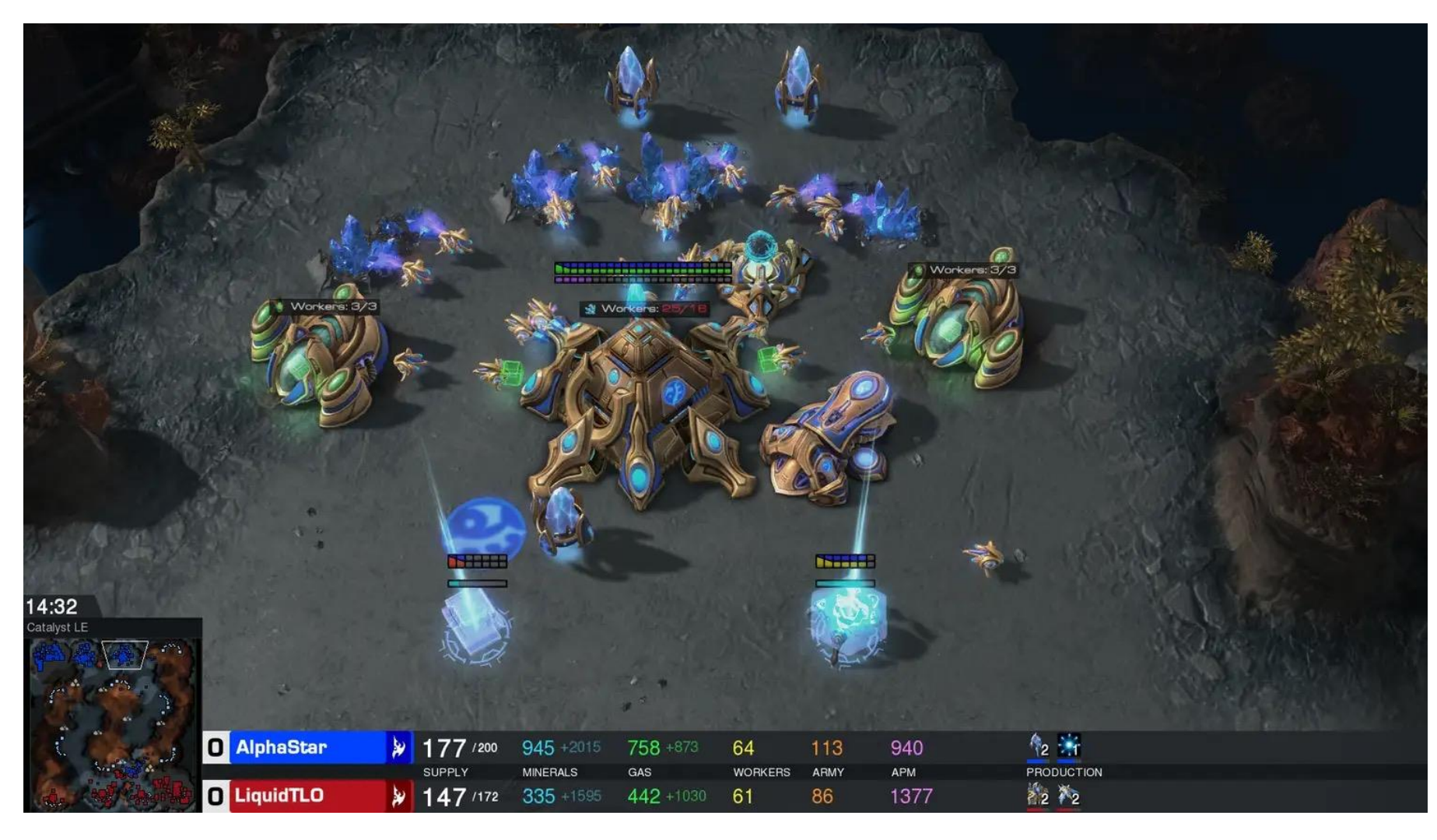

<https://www.deepmind.com/blog/alphastar-mastering-the-real-time-strategy-game-starcraft-ii>

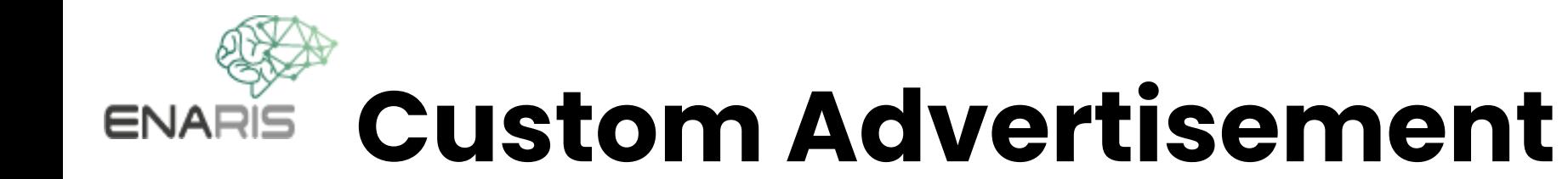

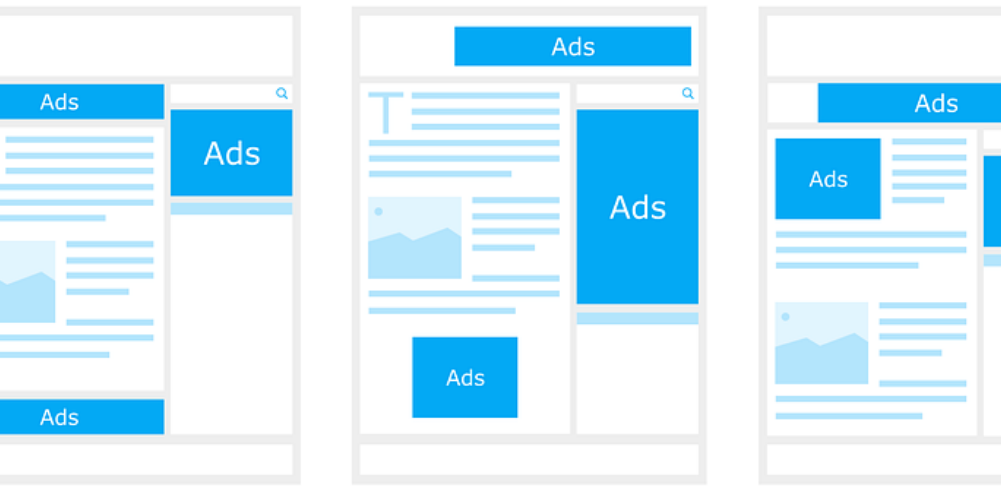

Ads

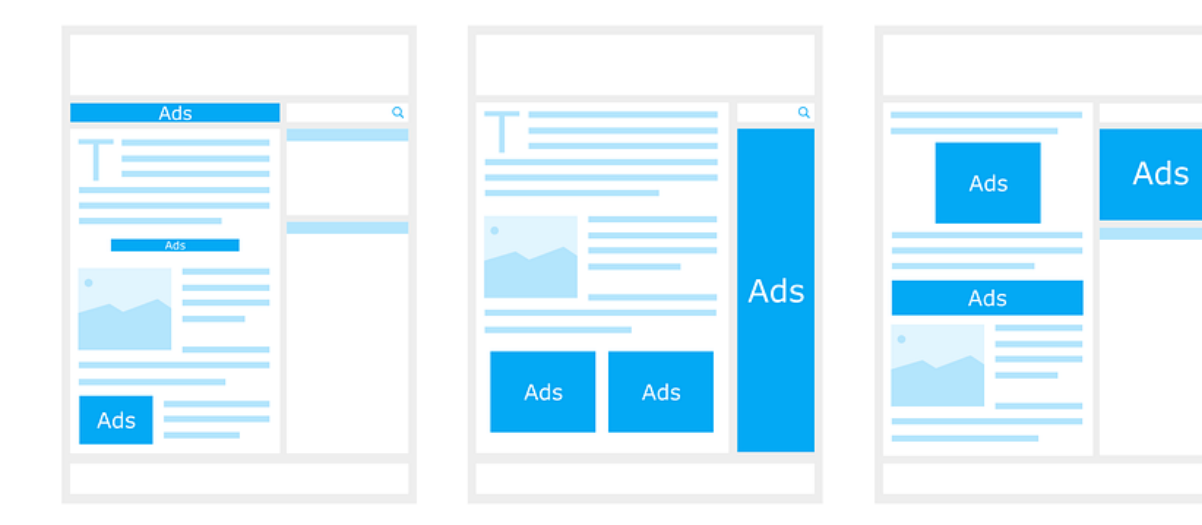

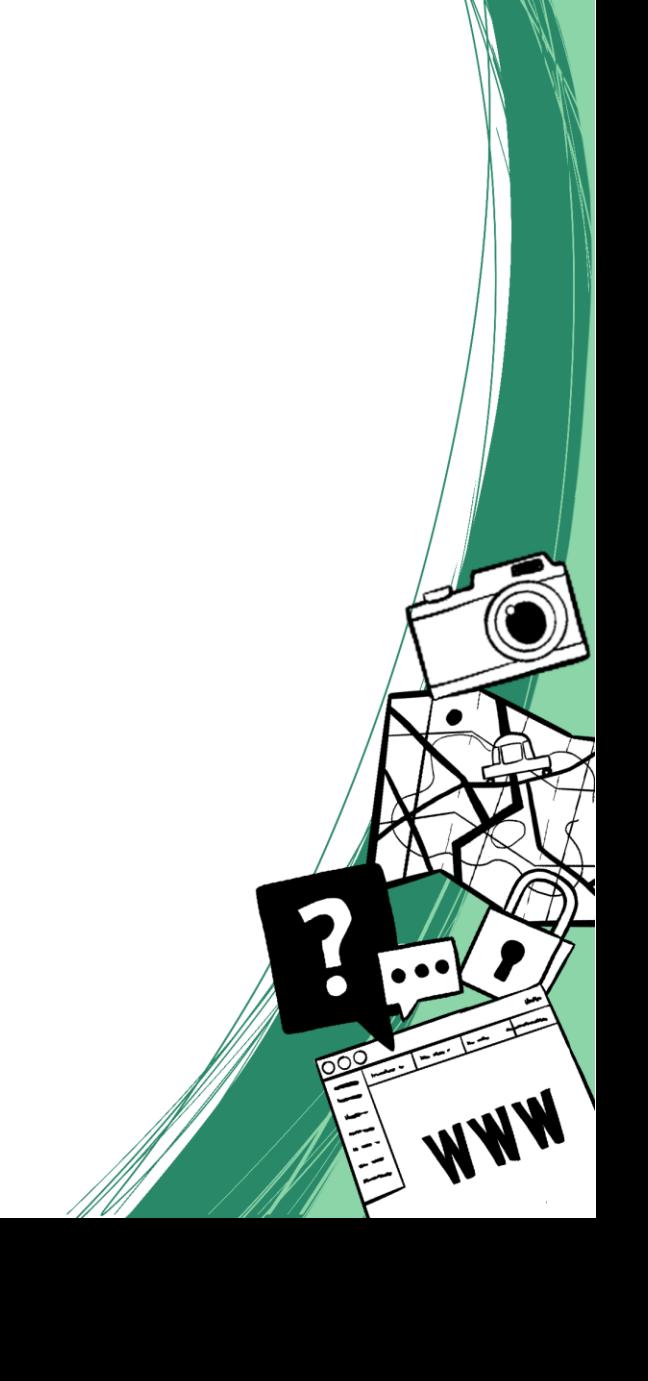

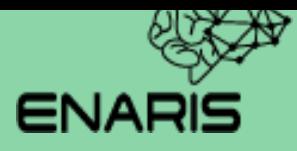

## **RL Basics**

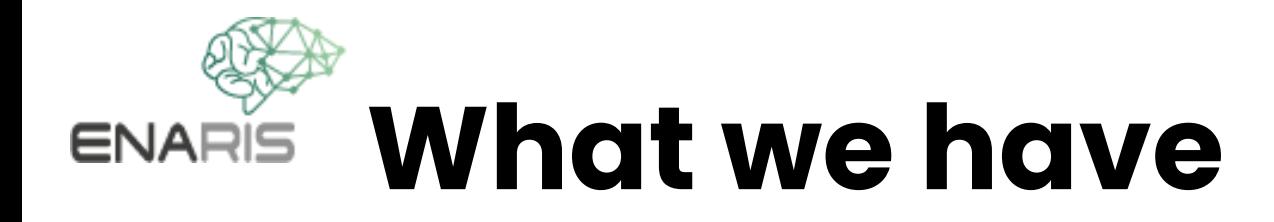

#### **Environment**

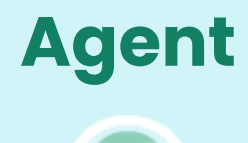

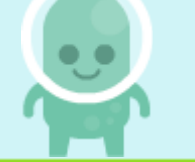

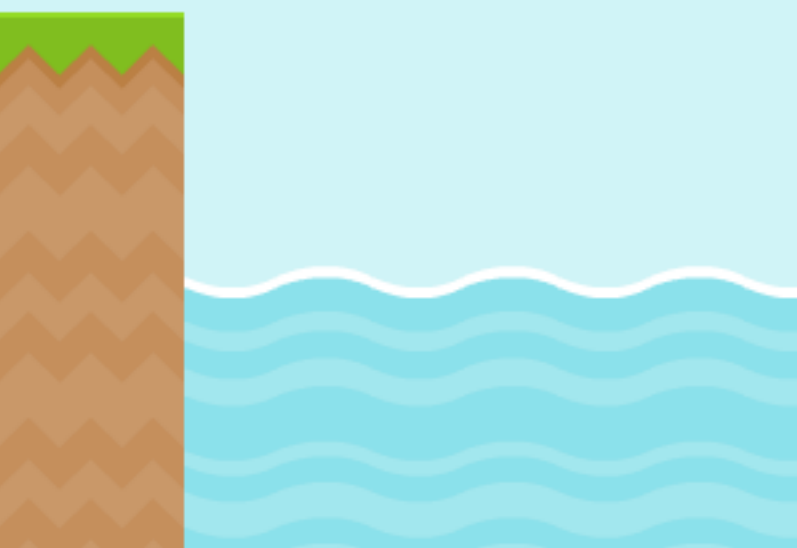

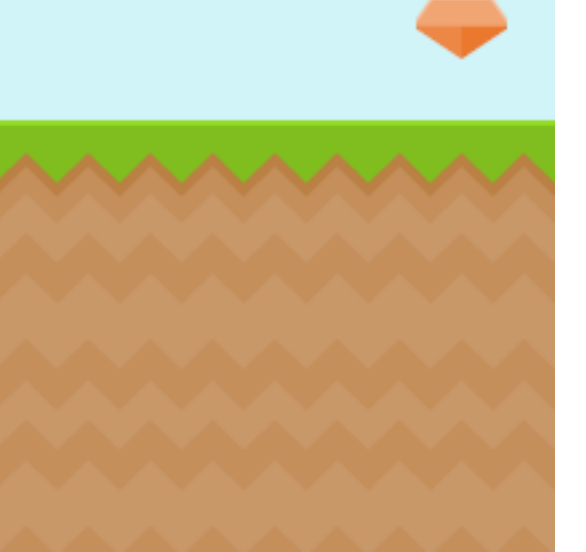

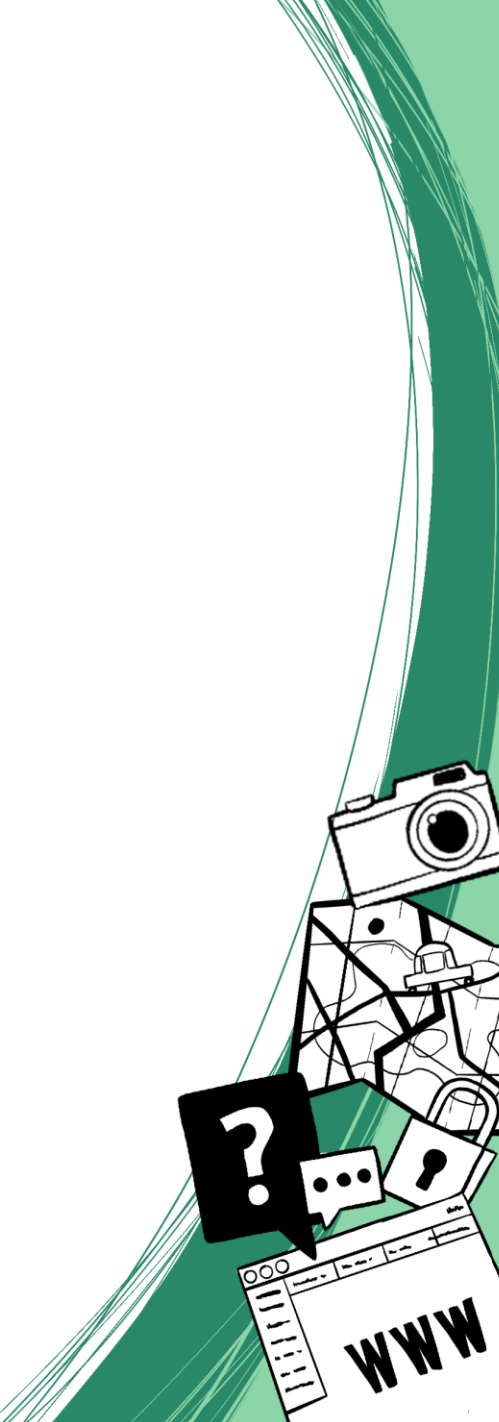

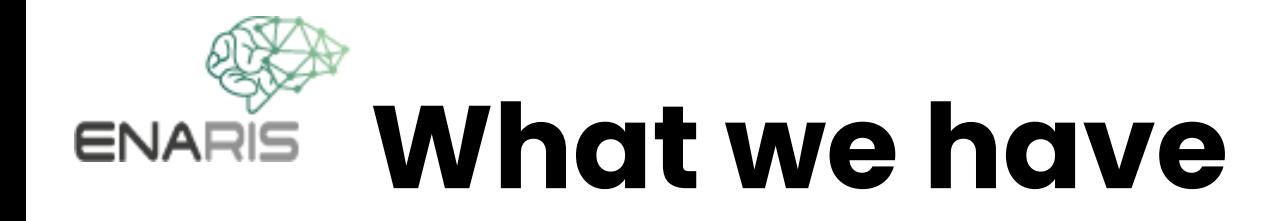

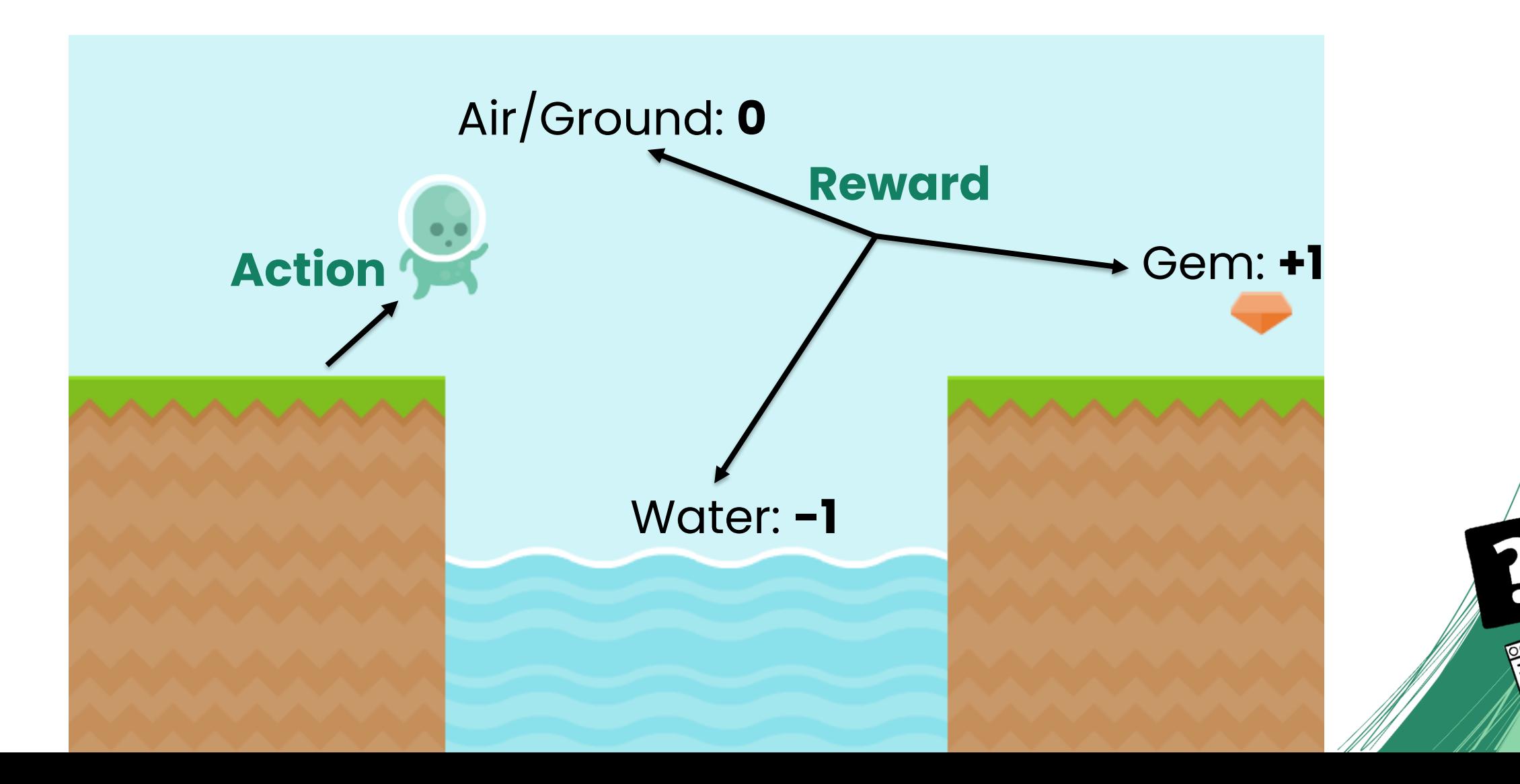

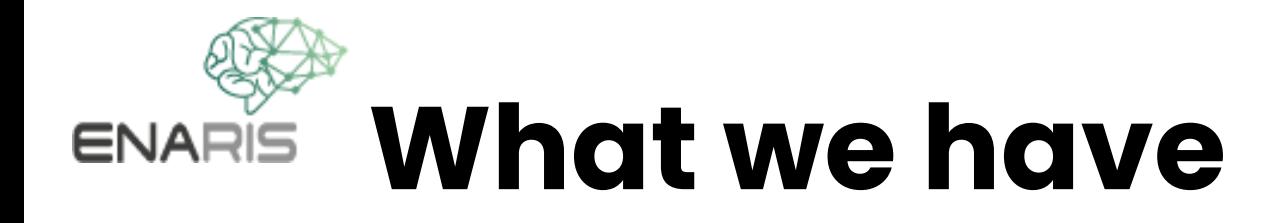

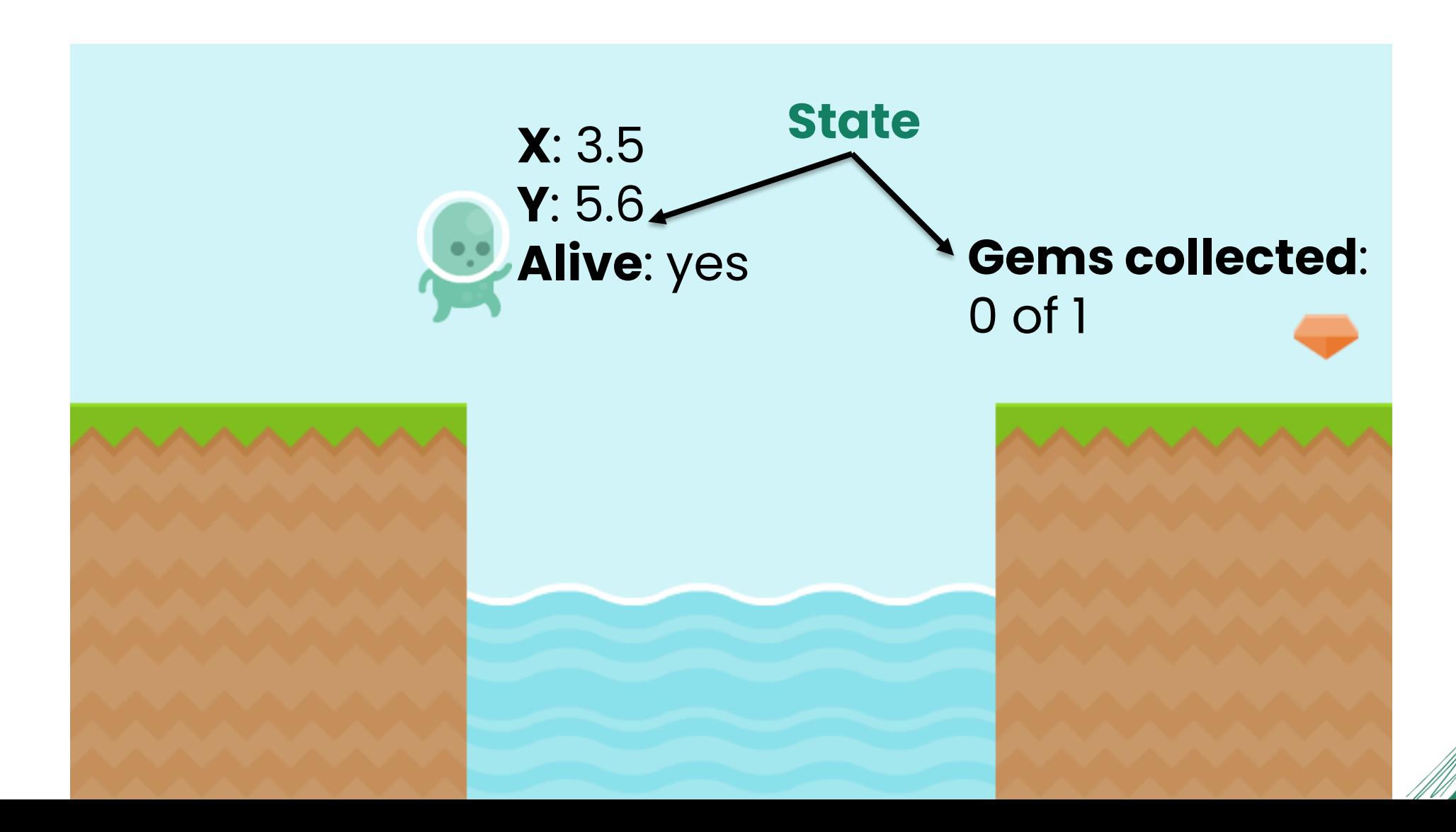

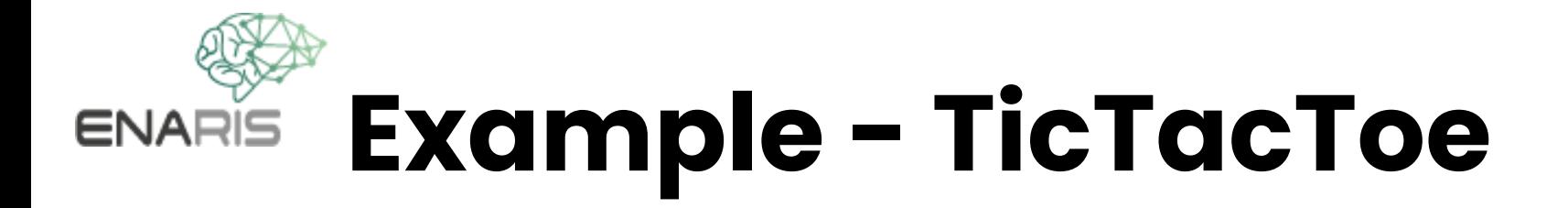

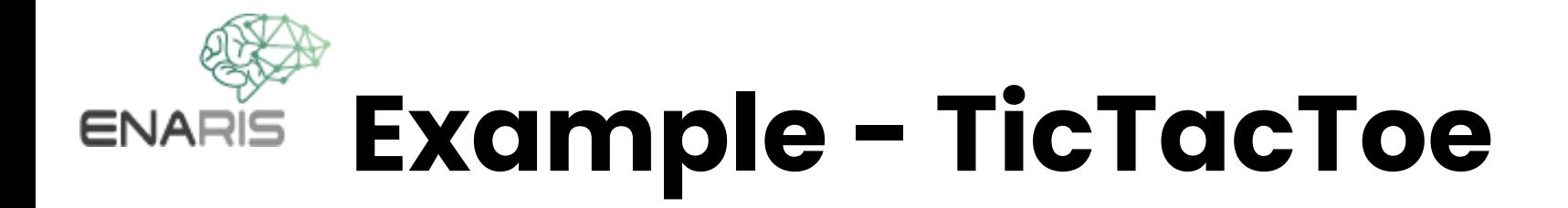

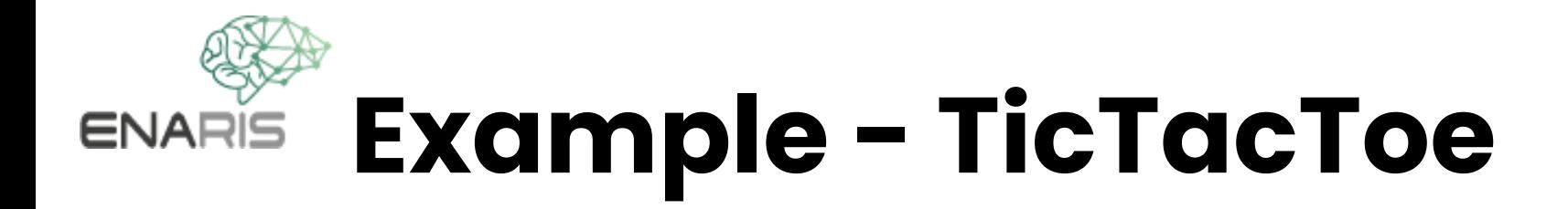

• Players (X, O)

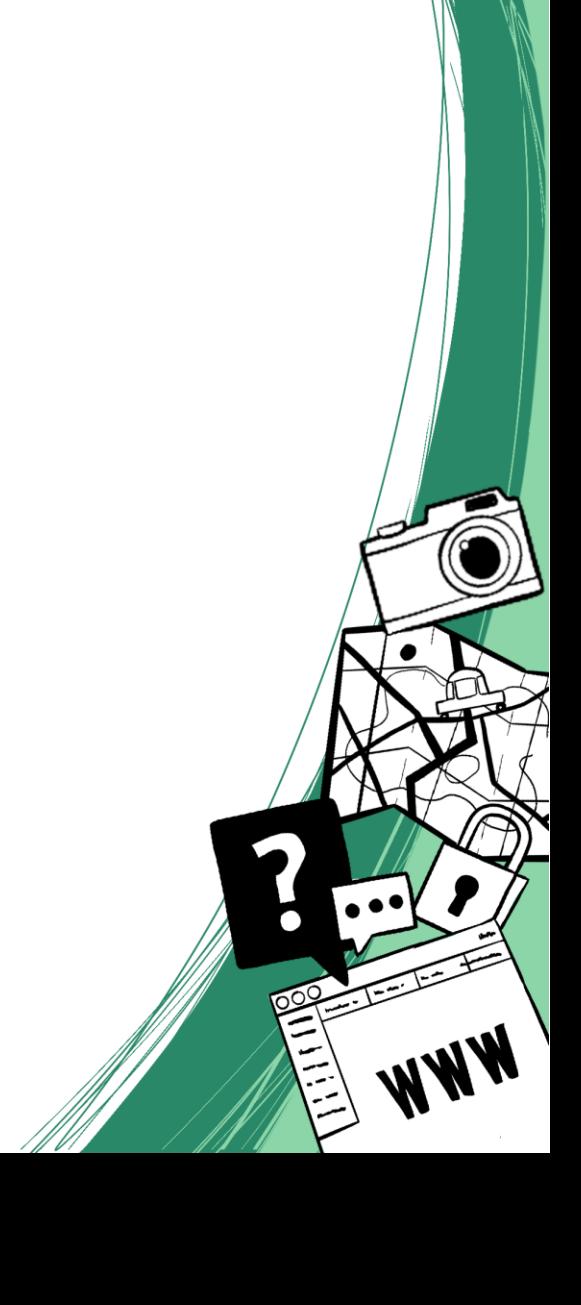

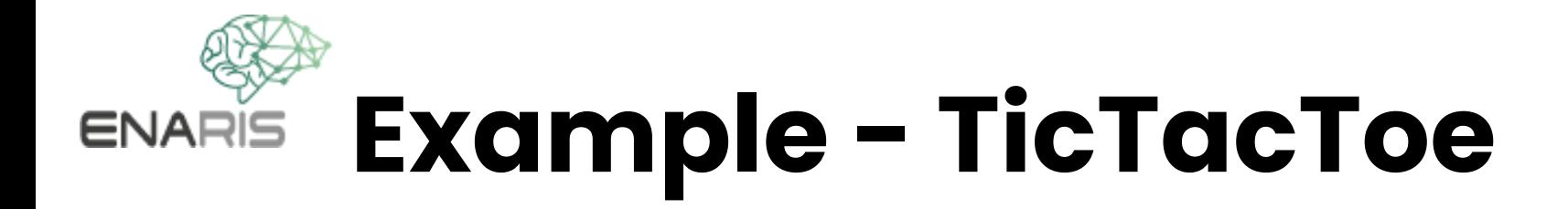

• Players (X, O)

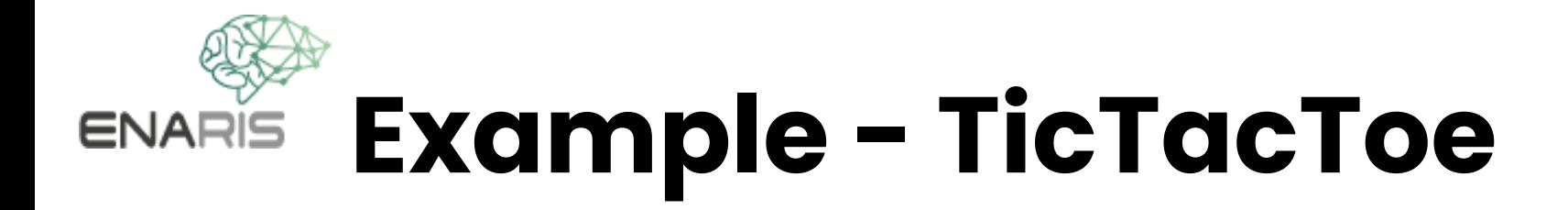

• Players (X, O)

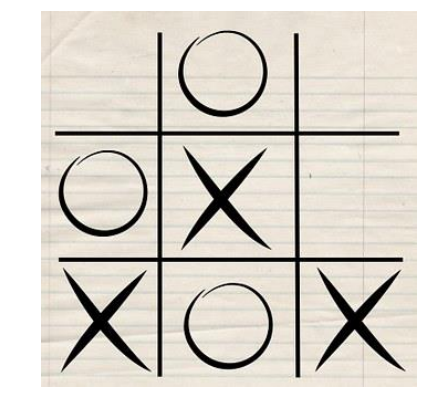

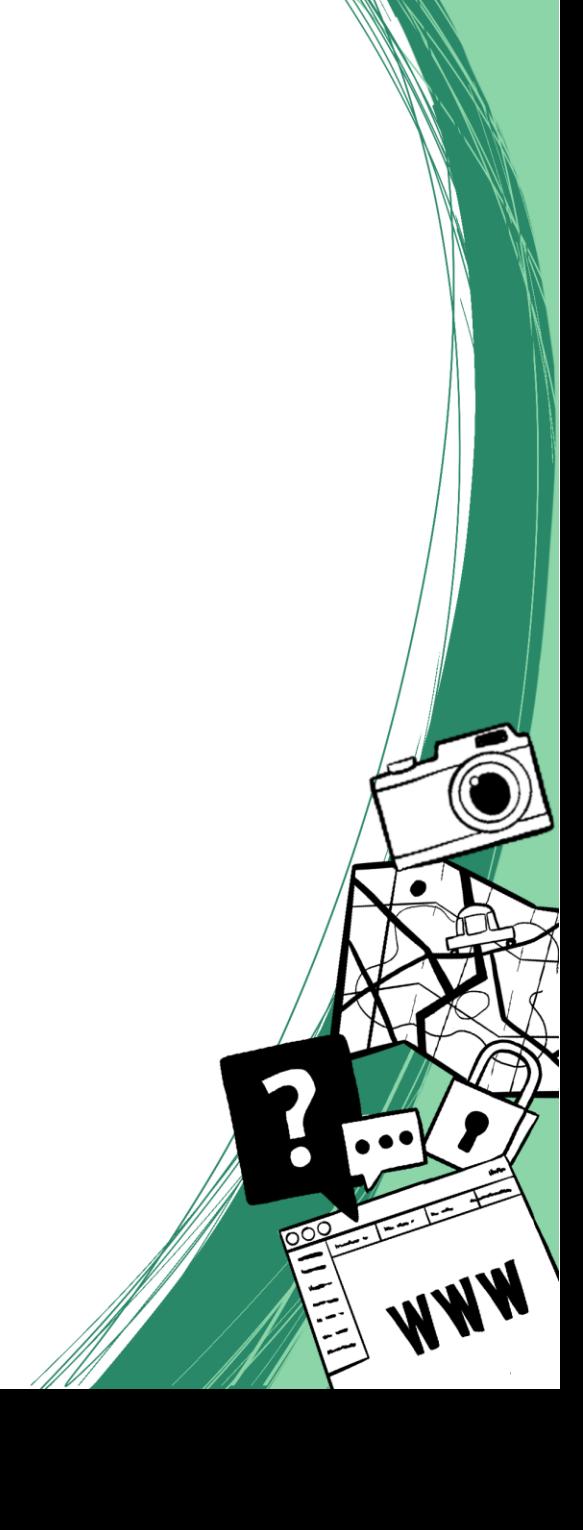

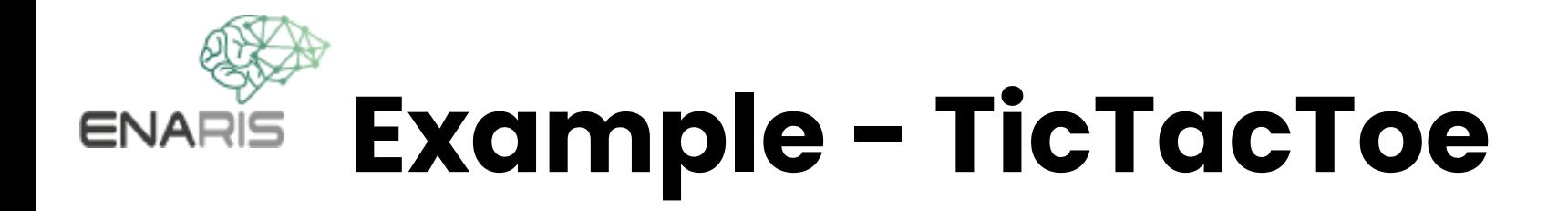

**Actions**

• Players (X, O)

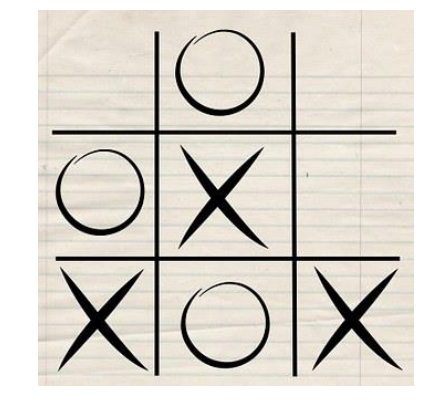

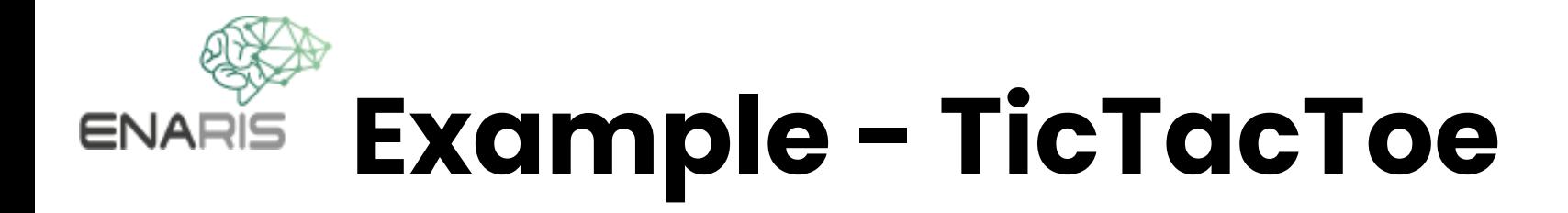

• Players (X, O)

#### **Actions**

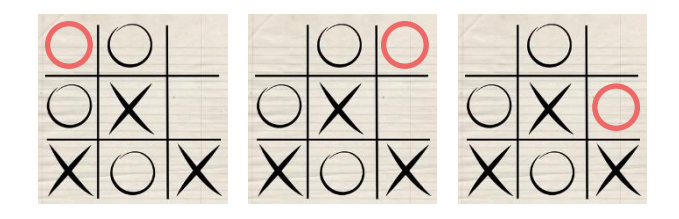

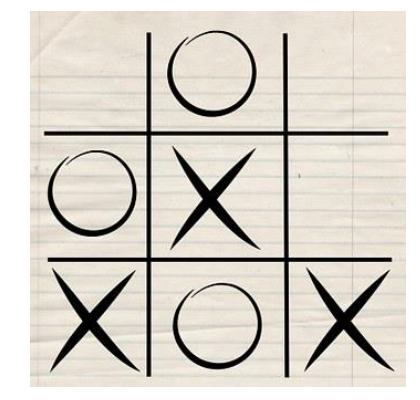

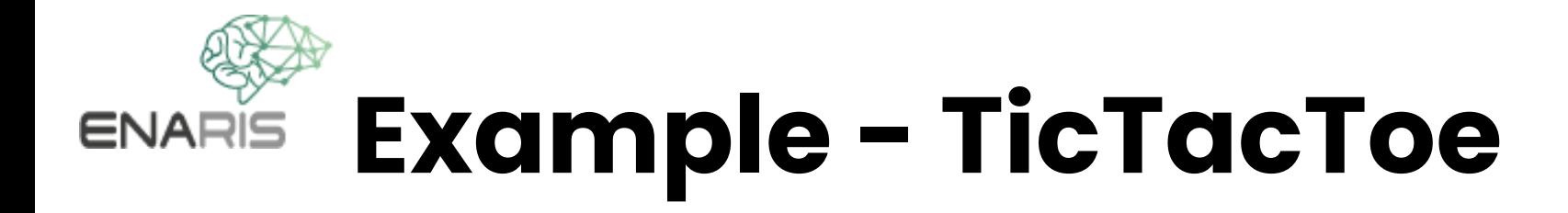

• Players (X, O)

#### **Actions**

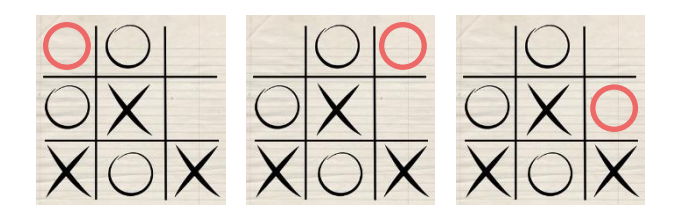

**State**

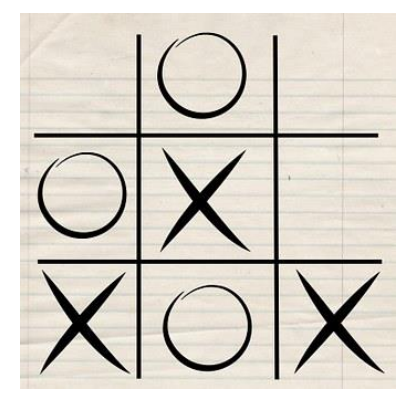

**Rewards**

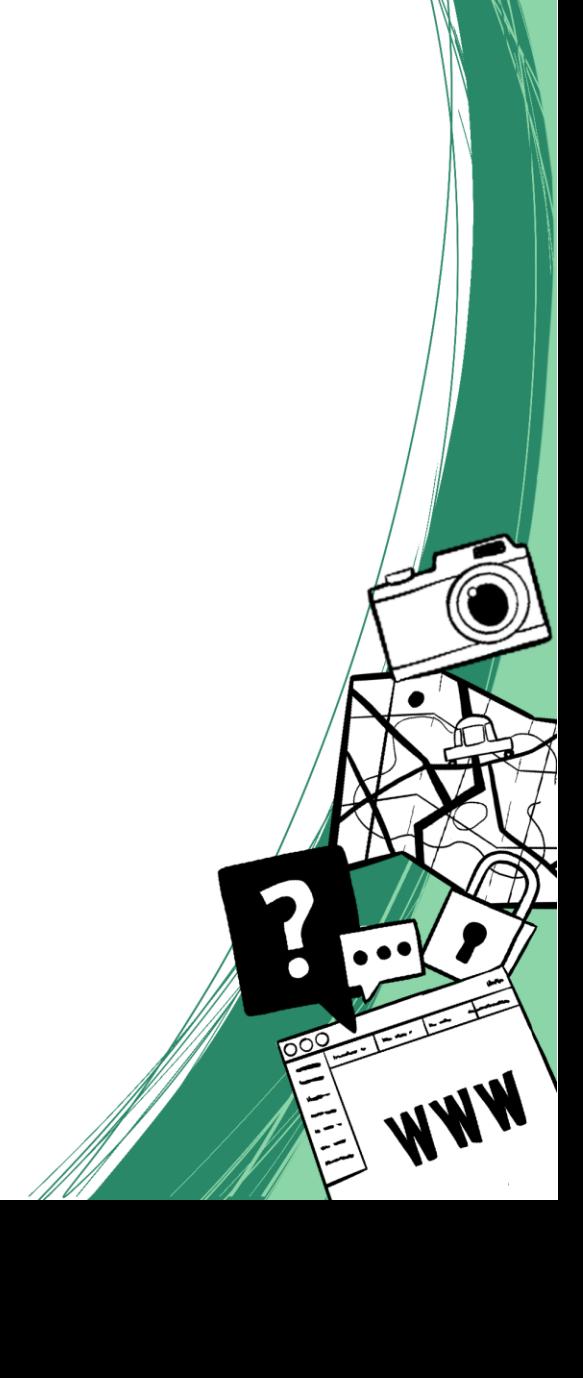

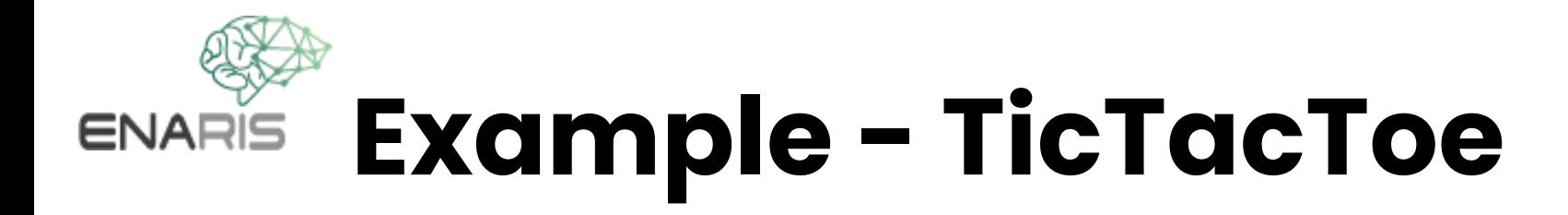

• Players (X, O)

#### **Actions**

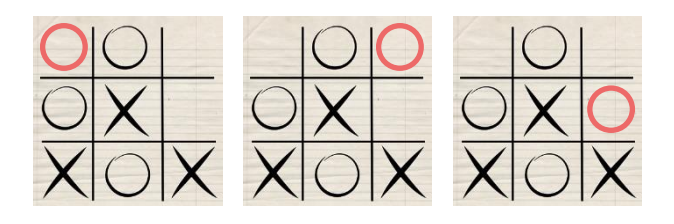

**State**

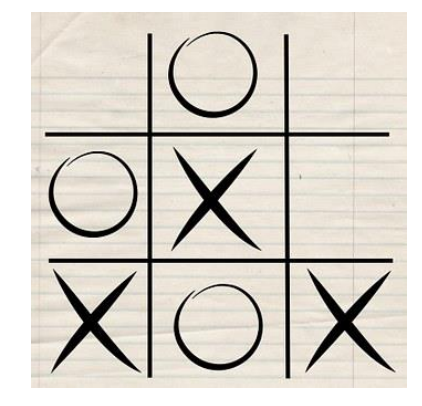

#### **Rewards**

- Won: **+1**
- Lost: **-1**
- Else: **0**

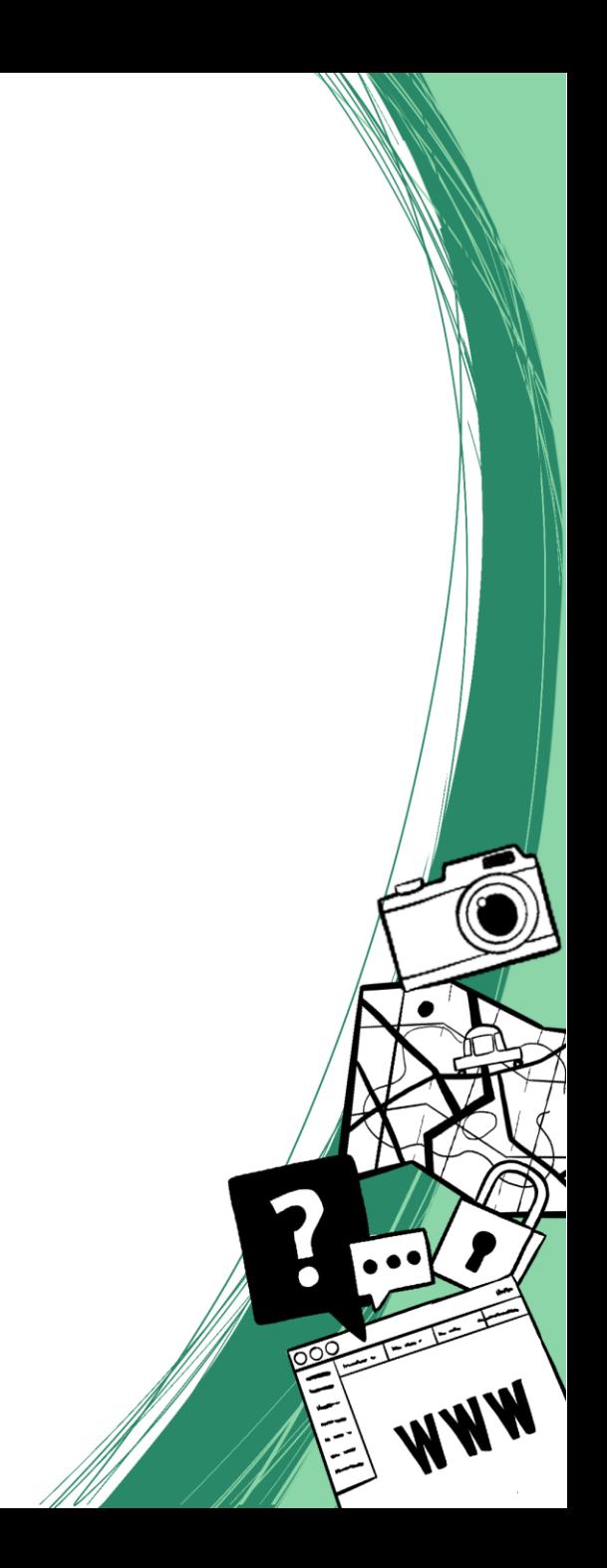

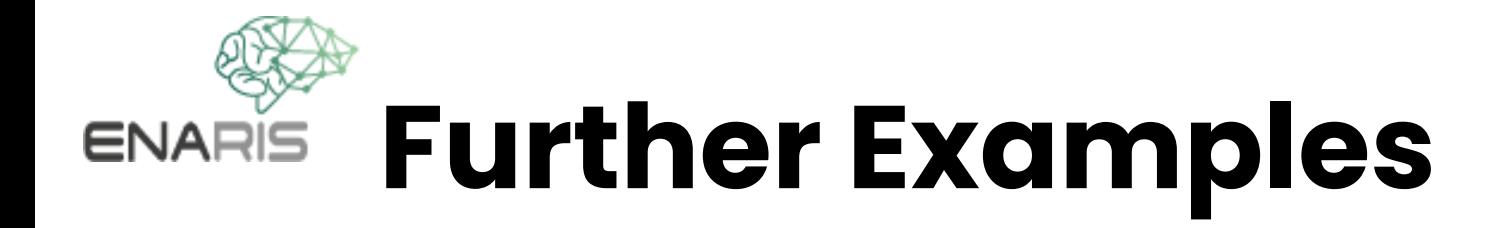

What are **agents**, **state**, **actions** and possible **rewards** in...

- ⚫ ...Leela Chess Zero
- ⚫ ...OpenAI Hide and Seek
- ⚫ ...Custom Advertisement

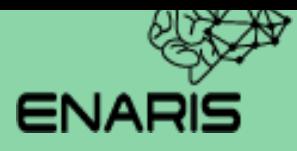

# **Q-Learning**

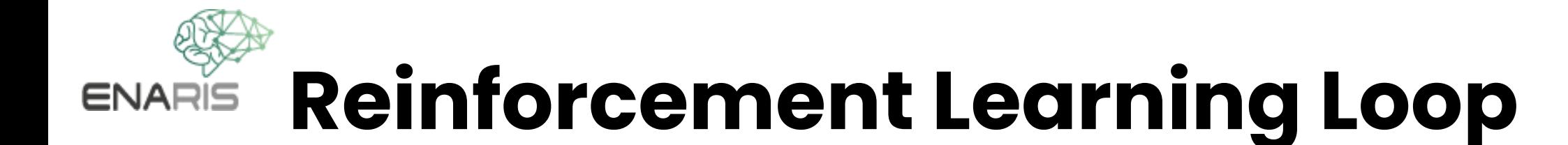

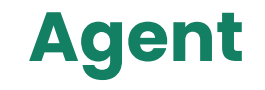

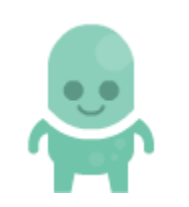

#### **Agent Environment**

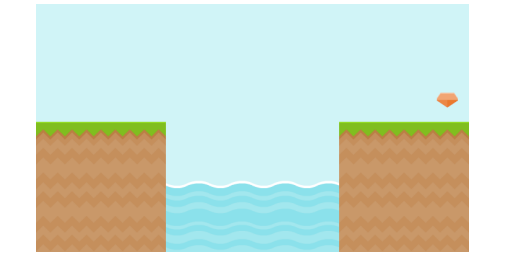

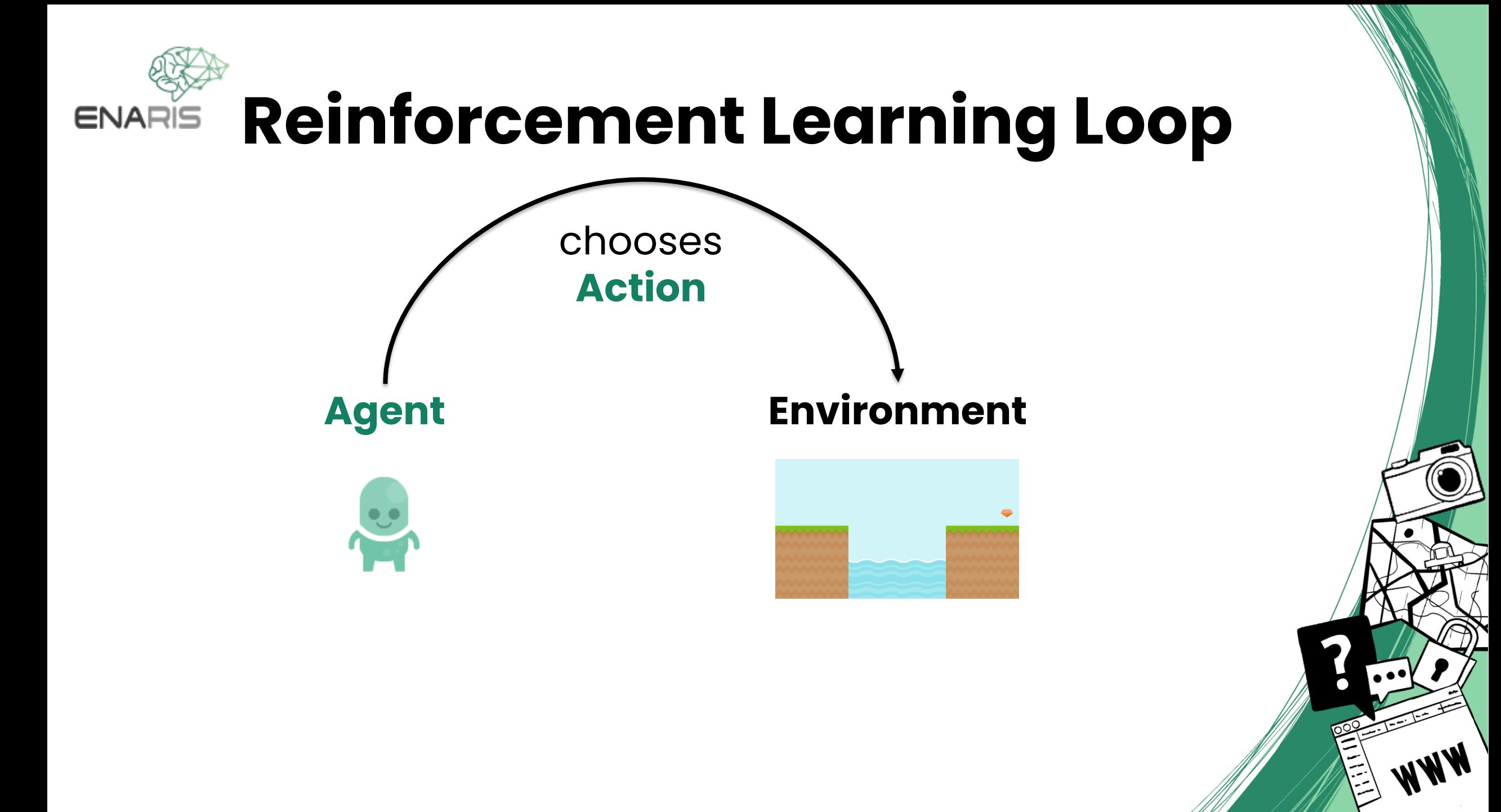

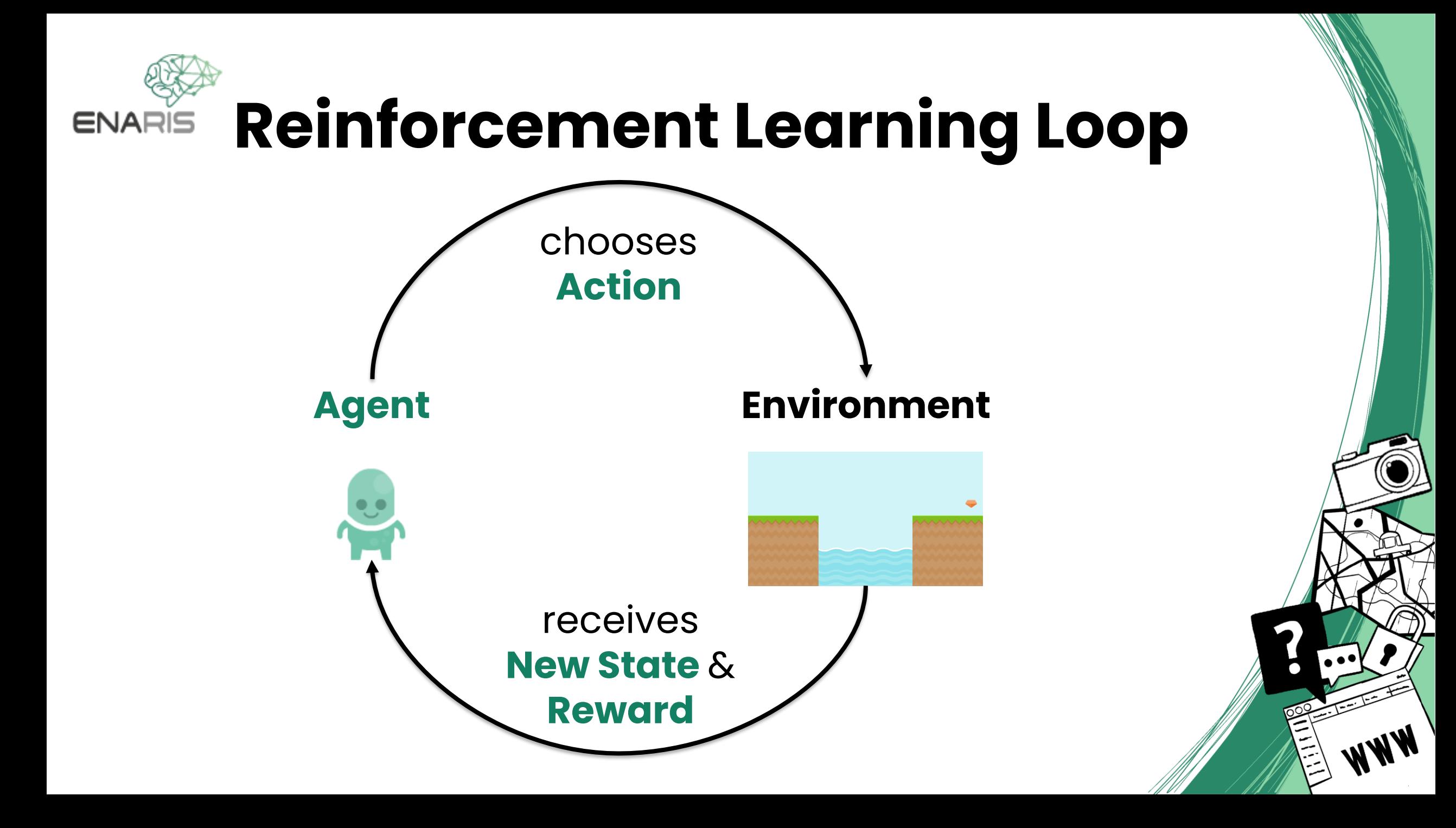

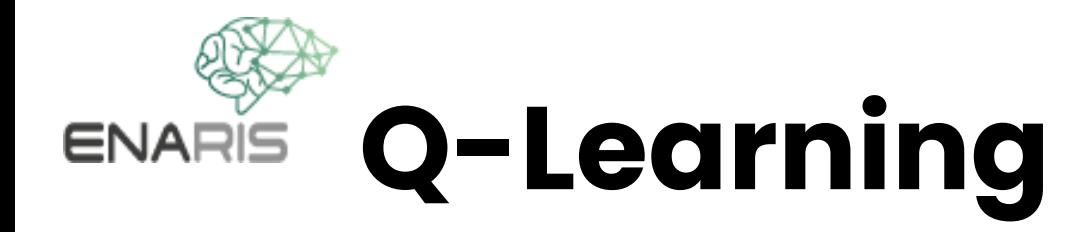

⚫ For each **state** we store a **quality value** (**Q-value**) **for each action** (how good the action is given the state)

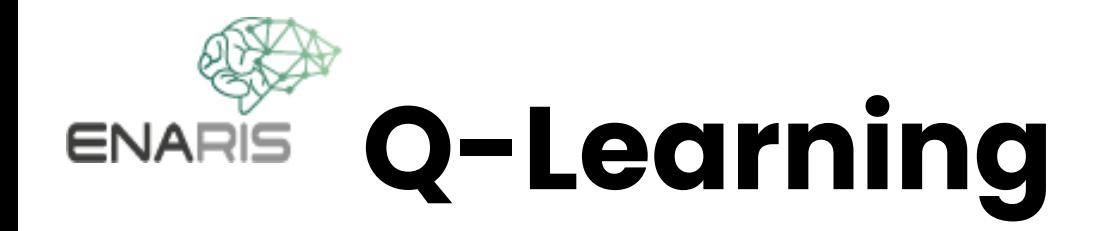

- ⚫ For each **state** we store a **quality value** (**Q-value**) **for each action** (how good the action is given the state)
- ⚫ Then, whenever a **state** is reached, choose the **action** with the highest **Q-value**

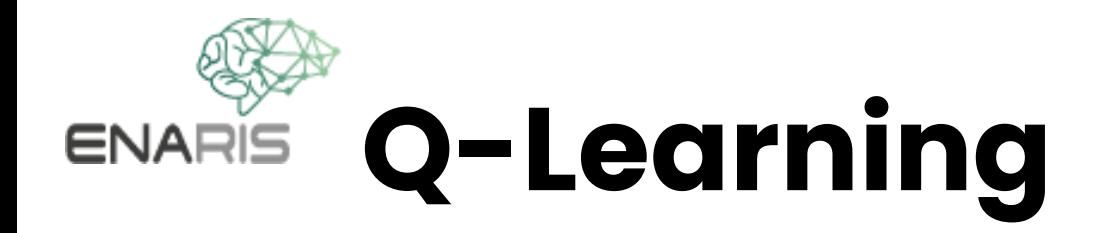

- ⚫ For each **state** we store a **quality value** (**Q-value**) **for each action** (how good the action is given the state)
- ⚫ Then, whenever a **state** is reached, choose the **action** with the highest **Q-value**
- ⚫ Finally **increase/decrease** the **Q-value** in regards to the **reward** after the **action** was performed

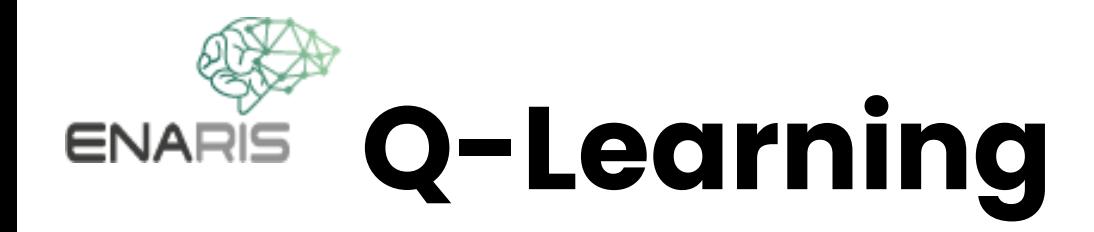

- ⚫ For each **state** we store a **quality value** (**Q-value**) **for each action** (how good the action is given the state)
- ⚫ Then, whenever a **state** is reached, choose the **action** with the highest **Q-value**
- ⚫ Finally **increase/decrease** the **Q-value** in regards to the **reward** after the **action** was performed
- ⚫ For small scenarios, this can be stored in a table (**Q-table**)

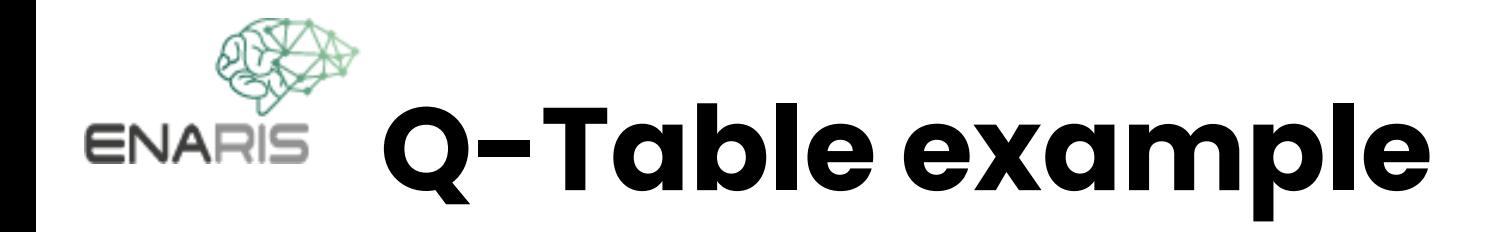

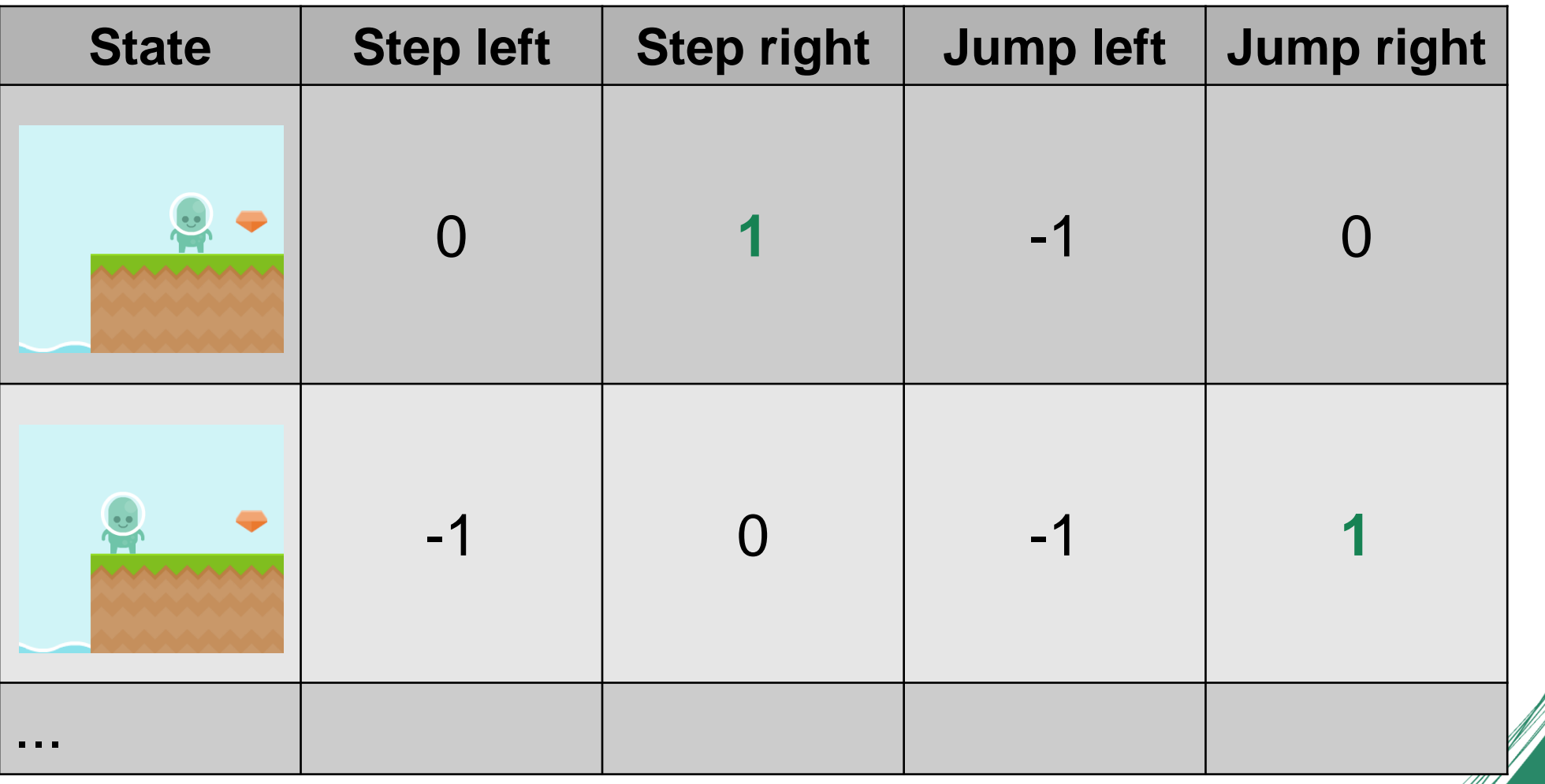

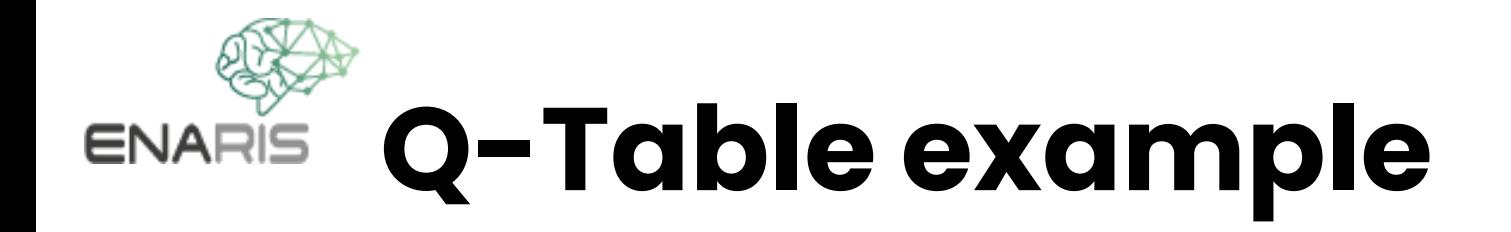

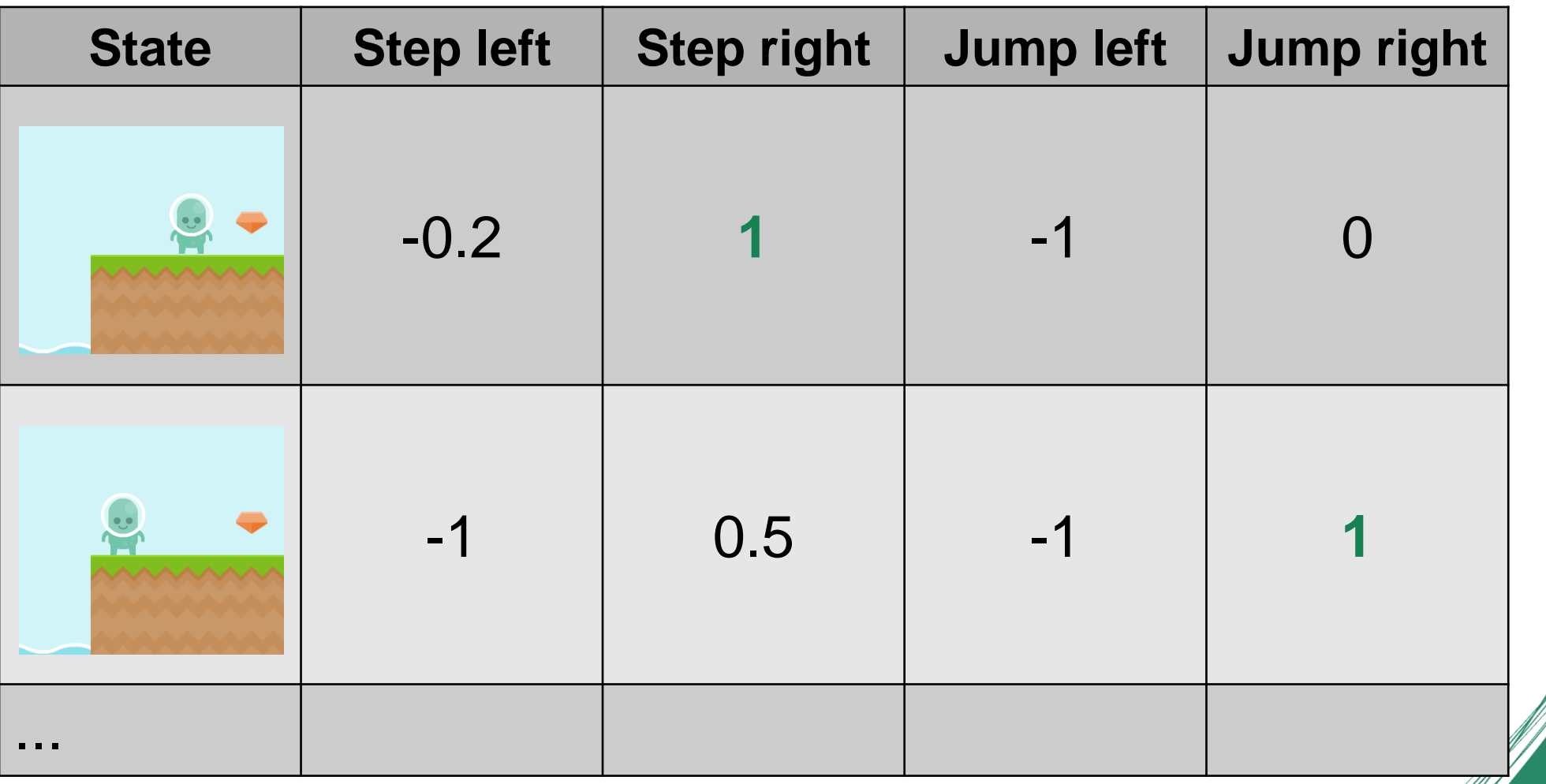

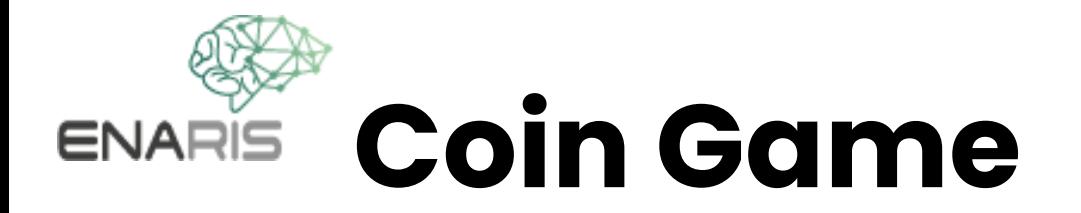

### Try it on a **real example**!

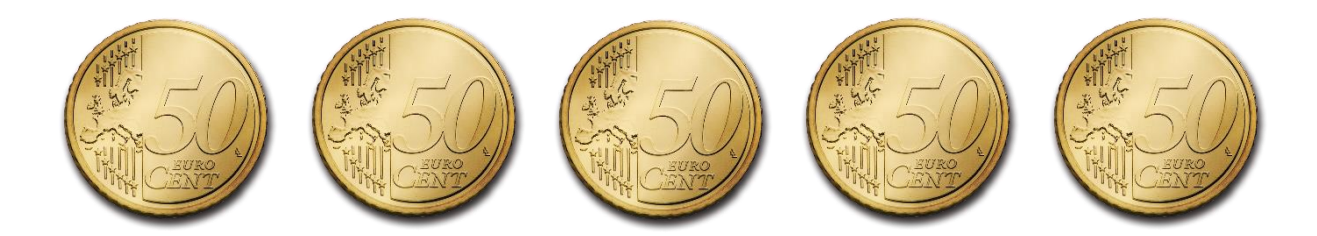